## Part 1: Book Cover

Use System.out.println to make this book cover on the screen.

```
One Fish
<)))><
Two Fish
><)))>
Red Fish
<)))><
Blue Fish
><)))>
```

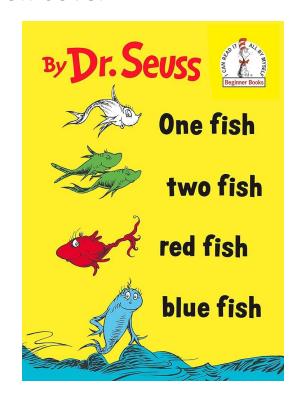

#### Starter Code:

```
public class BookCover
{
    public static void main (String args[])
    {
        new BookCover ();
    }

    public BookCover ()
    {
        System.out.println ("By Dr. Seuss");
    }
}
```

# Part 2: Umbrella

Use System.out.println to print out this umbrella on the screen in Java.

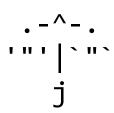

### Remember:

\" is needed to print out quotations (")

#### Starter Code:

```
public class Umbrella
{
    public static void main (String args[])
    {
        new Umbrella ();
    }

    public Umbrella ()
    {
        System.out.println ("Umbrella: ");
    }
}
```

# Part 3: Bunny

Use System.out.println to print out this bunny on the screen in Java.

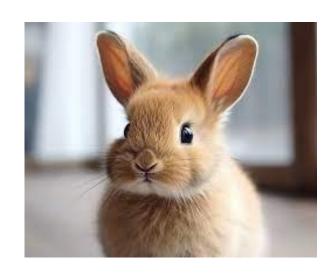

## Remember:

\" is needed to print out quotations (")
\\ is needed to print out one slash (\)

### Starter Code:

```
public class Bunny
{
    public static void main (String args[])
    {
        new Bunny ();
    }

    public Bunny ()
    {
        System.out.println ("A Spring Bunny: ");
    }
}
```